# תוכנה 1

תרגול מס' 4 מתודות ותיכון לפי חוזים

### חוזה בין ספק ללקוח

 חוזה בין ספק ללקוח מגדיר עבור כל שרות: תנאי ללקוח - "תנאי קדם" - precondition תנאי לספק - "תנאי אחר" – postcondition.

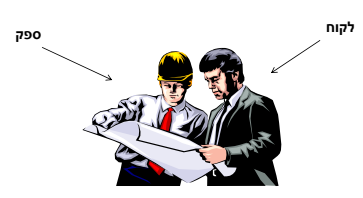

## תנאי קדם )preconditions)

מגדירים את הנחות הספק

3

- ברוב המקרים, ההנחות הללו מתארות מצבים של התוכנית שבהם מותר לקרוא לספק
- במקרים פשוטים )ונפוצים(, ההנחות הללו נוגעות רק לקלט שמועבר לשירות.
	- במקרה הכללי ההנחות הללו מתייחסות גם למצב התוכנית, כגון משתנים גלובליים.
	- תנאי הקדם יכול להיות מורכב ממספר תנאים שעל כולם להתקיים (AND)

## תנאי אחר (postconditions)

- מגדיר את המחוייבות של הספק
- אם תנאי הקדם מתקיים, הספק חייב לקיים את תנאי האחר
	- ואם תנאי קדם אינו מתקיים? לא ניתן להניח דבר:
		- אולי השרות יסתיים ללא בעיה
		- אולי השרות יתקע בלולאה אינסופית
			- אולי התוכנית תעוף מייד
				- אולי יוחזר ערך שגוי

2

4

- אולי השרות יסתיים ללא בעיה אך והתוכנית תעוף / תתקע לאחר מכן ...
	- ובכתיב לוגי: תנאי קדם תנאי אחר,  $? \Leftarrow$  (תנאי קדם)

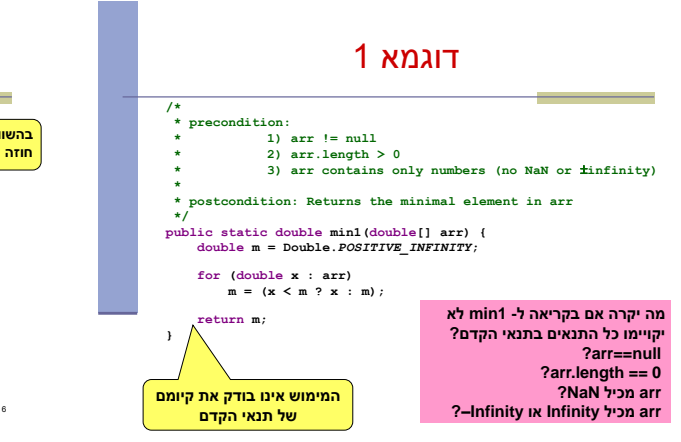

# דוגמא 2 )אותו קוד, חוזה שונה(

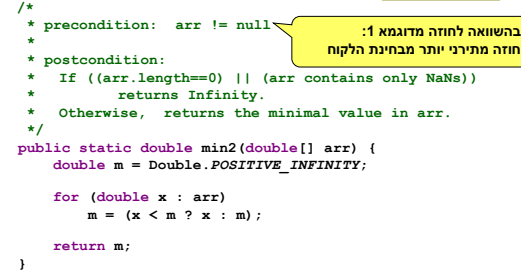

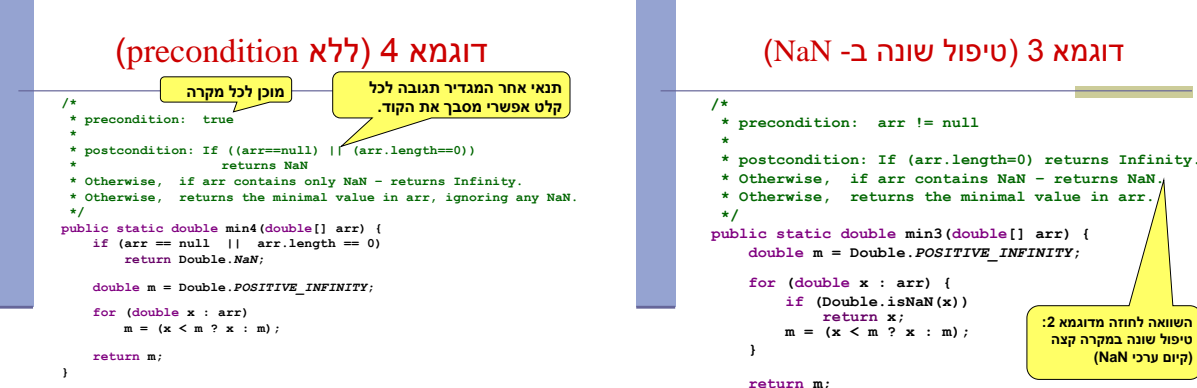

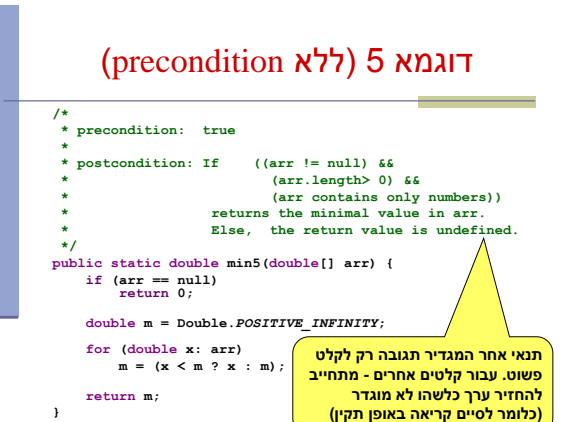

 **}**

 **if arr contains NaN – returns NaN** returns the minimal value in arr.

#### Span

 בהינתן מערך של מספרים וערך כלשהו נגדיר את ה- של הערך כמספר האברים (כולל) בין שני span המופעים הקיצוניים של הערך במערך.

#### דוגמאות:

10

12

8

- המערך [1,2,1,1,3] והערך 1 ה span הוא 4
- המערך [1,4,2,1,1,4,1,4] והערך 1 ה span הוא 7
- המערך [1,4,2,1,1,4,1,4] והערך 2 ה span הוא 1

#### Max Span

- Span-Max יהיה ה span המקסימלי על פני כל הערכים במערך מסוים
- נרצה לממש פונקציה שבהינתן מערך של מספרים שלמים תחזיר את ה Span-Max שלו
	- דוגמאות:

11

7

**השוואה לחוזה מדוגמא :2 טיפול שונה במקרה קצה )קיום ערכי NaN)**

- המערך [1,2,1,1,3] ה-maxSpan הוא 4
- המערך [1,4,2,1,1,4,1,4] ה-maxSpan הוא 7

#### נתחיל לעבוד

 נפתח פרויקט חדש בשם MaxSpan נתחיל לכתוב תכנית בדיקה לפתרון שלנו

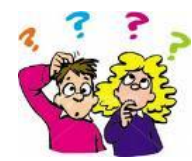

#### תכנית בדיקה

**int[] array = null; int maxSpan;**

**array = new int[]{1, 2, 1, 1, 3}; maxSpan = MaxSpan.maxSpan(array); if (maxSpan != 4) { System.***out***.println(Arrays.toString(array) + " expected: 4, result: "+ maxSpan); } else { System.***out***.println(Arrays.toString(array) + " correct!"); }**

**array = new int[]{1, 4, 2, 1, 1, 4, 1, 4};**

**maxSpan = MaxSpan.maxSpan(array); if (maxSpan != 7) {**

**}**

**}**

**}**

 **System.***out***.println(Arrays.toString(array) + " expected: 7, result: " + maxSpan); } else {**

14

16

18

 **System.***out***.println(Arrays.toString(array) + " correct!");**

#### תכנית בדיקה

נגדיר מחלקה חדשה עבור הבדיקות

il.ac.tau.cs.sw1.maxspan.tests.TestMaxSpan

- החלק הראשון חבילה (package(
- [http://en.wikipedia.org/wiki/Java\\_package](http://en.wikipedia.org/wiki/Java_package)
	- כעת נכתוב את המקרים שנרצה לבדוק:

#### למה המהדר כועס?

לא מכיר את Arrays?

13

15

- **import** java.util.Arrays;
	- לא מכיר את MaxSpan?
- **import** il.ac.tau.cs.sw1.maxspan.MaxSpan;
	- אבל לא מוגדרת מחלקה כזו...מה לעשות?
	- בואו נקשיב להמלצה של אקליפס )QuickFix)
		- ⊑ קיצור מקשים: 1+Ctrl

## ועכשיו לפתרון **public static int maxSpan(int[] array) {**

 **int max = 0;** for  $(int i = 0; i < array.length; i++)$  {  **int j = array.length - 1; for ( ; j >= i; j--) { if (array[i] == array[j]) { break; } } int span = j - i + 1; if (max < span) { max = span; } } return max;**

### בדיקה, Refactor ושדרוג הקוד )?( הפונקציה הראשית

- נבדוק שתכנית הבדיקה עובדת
- בואו נכתוב את הפונקציה בצורה יותר "נכונה"
- ראשית נשנה את שם המחלקה, נשתמש ב-Refactor
	- דיון: כתיבת הפונקציה בצורה "נכונה"
		- יעילות

17

- Top-down פתרון ,מודולריות
	- הבנת הקוד
	- אפשרות לשינויים עתידיים

**public static int maxSpan(int[] nums) { int max = 0; for (int value:** *values***(nums)) { max = Math.***max***(max,** *span***(value, nums)); } return max;**

#### והשאר

20 **private static int lastIndexOf(int value, int[] nums) { for (int i = nums.length - 1; i >=0; i--) { if (nums[i] == value) { return i; } } // should never get here return -1; } private static int firstIndexOf(int value, int[] nums) { int index = -1; for (int i = 0; i < nums.length; i++) { if (nums[i] == value) { index = i; break; } } return index;**

**}**

### וחלק מפונקציות העזר

#### **private static int span(int value, int[] nums) { return** *lastIndexOf***(value, nums) -** *firstIndexOf***(value, nums) + 1; } private static int[] values(int[] nums) { int[] values = new int[nums.length]; int nextIndex = 0; for (int i = 0; i < nums.length; i++) { if (!***contains***(values, nextIndex, nums[i])) {** *add***(values, nextIndex++, nums[i]); } }**

19

**return Arrays.***copyOf***(values, nextIndex);**

**}**

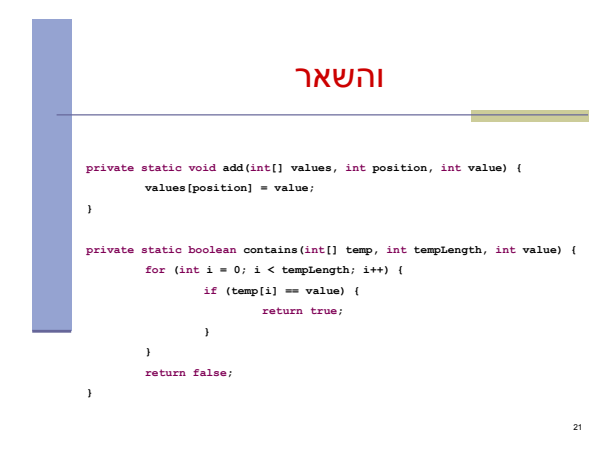